# **Chapter 584**

# **Non-Zero Null Studentized Range Tests**

## **Introduction**

This procedure computes power and sample size of tests of whether the means of two or more groups which are analyzed using a studentized range test are more than just trivially different (non-zero null). This is similar to the superiority by a margin tests, except that this is a two-sided tested.

Methodology for testing equality among three or more groups has received little attention, especially when the possibility of a non-zero null is considered. An article by Shieh (2018) gives results for two competing test procedures: The F-test and the studentized range test. Results for the F-test are available in PASS in another procedure. This procedure provides power and sample size results the studentized range test.

While the F-test is by far the most commonly used method for testing the equality of two or more means, Shieh (2018) showed that neither test is always optimal. In fact, the studentized range test is more powerful when the actual range is close to the non-zero null boundary.

# **Technical Details for the Studentized Range Test**

Suppose *G* groups each have a normal distribution and with means  $\mu_1, \mu_2, ..., \mu_G$  and common variance  $\sigma^2$ . Let  $N_1, N_2, ..., N_G = N_i$  denote the common sample size of all groups and let N denote the total sample size. In this case of equal group sizes,  $N = GN_i$ . The multigroup test problem requires one to show that the means are more than trivially different. Shieh (2018) considered whether the difference between the minimum and maximum means (the range of the means) is sufficiently small so that the differences among the means can be regarded as of no practical importance.

## **The One-Way Model**

Consider the usual one-way fixed-effects model

$$
Y_{gj} = \mu_g + \varepsilon_{gj}
$$

where  $Y_{gj}$  is response,  $\mu_g$  are the treatment means, and  $\varepsilon_{gj}$  are the independent, normally distributed error with zero mean and common variance  $\sigma^2$ . Here the subscript *g* indexes the *G* groups, and the subscript *j* indexes the  $N_i$ subjects in each group.

Cohen (1988) showed that hypotheses about the *G* means may be obtained using either the variance of the means in terms of the *F*-test or their range in terms of the studentized range.

## **Equality Hypothesis with Non-Zero Null**

The hypothesis of mean equality with non-zero null is

$$
H_0: \frac{\delta}{\sigma} \le \frac{\delta_0}{\sigma} \text{ versus } H_1: \frac{\delta}{\sigma} > \frac{\delta_0}{\sigma}
$$

where  $\delta = \mu_{Max} - \mu_{Nin}$  represents the range and  $\delta_0$  is the non-zero null margin.

### **Studentized Range Statistic**

The studentized range statistic is defined as follows

$$
Q = \frac{\left[\max_{g=1 \text{ to } G} (\bar{Y}_g) - \min_{g=1 \text{ to } G} (\bar{Y}_g)\right] \sqrt{N_i}}{S}
$$

where  $Y_g$  are the sample means and *S* is the sample variance.

It turns out that the distribution of *Q* is a function of the pairwise mean differences  $\mu_q - \mu_h$ , not just the range (the maximum of these differences).

The cumulative distribution function, from which the power can be computed, is given by

$$
\Theta(q) = P\{Q \le q\} = E_K \left\{ \sum_{g=1}^G E_{Zg} \left[ \prod_{\substack{h=1 \\ h \ne g}}^G (\Phi\{Z_g + \delta_{gh}\sqrt{N_i}\} - \Phi\{Z_g + \delta_{gh}\sqrt{N_i} - q\sqrt{K/(N-G)}\}) \right] \right\}
$$

where  $\delta_{gh} = \mu_g - \mu_h$ , *K* is a chi-square random variable with  $N - G$  degrees of freedom,  $\Phi\{z\}$  is the CDF of a standard normal distribution,  $Z_g$  are independent standard normal random variables,  $E_K\{x\}$  is the expectation with respect to *K*, and  $E_{Z_q}(x)$  is the expectation with respect to  $Z_g$ .

Note that the critical value is based on the set of group means. It cannot be determined from just  $\delta_0$ . When only  $\delta_0$ is specified, the least favorable configuration (LFC) of the means is used. This is given by a vector with *G*/2 means equal to  $-\frac{\delta_0}{2}$  and the rest equal to  $\frac{\delta_0}{2}$  as follows

$$
\{\mu_1, \dots, \mu_G\} = \left\{-\frac{\delta_0}{2}, \dots, -\frac{\delta_0}{2}, \frac{\delta_0}{2}, \dots, \frac{\delta_0}{2}\right\}
$$

If a sample size is desired, it can be determined using a standard binary search algorithm.

# **Example 1 – Finding Power**

An experiment is being designed to test whether the range of the maximum difference among four group means is at least greater than a non-zero threshold. The hypothesis test will use studentized range test at a significance level of 0.05. Previous studies have shown a standard deviation of 2. The minimal range of the four means is 1. Power calculations assume that the actual range is 2.

To better understand the relationship between power and sample size, the researcher wants to compute the power for several group sample sizes between 20 and 120. The sample sizes will be equal across all groups.

## **Setup**

This section presents the values of each of the parameters needed to run this example. First, from the PASS Home window, load the procedure window. You may then make the appropriate entries as listed below, or open **Example 1** by going to the **File** menu and choosing **Open Example Template**.

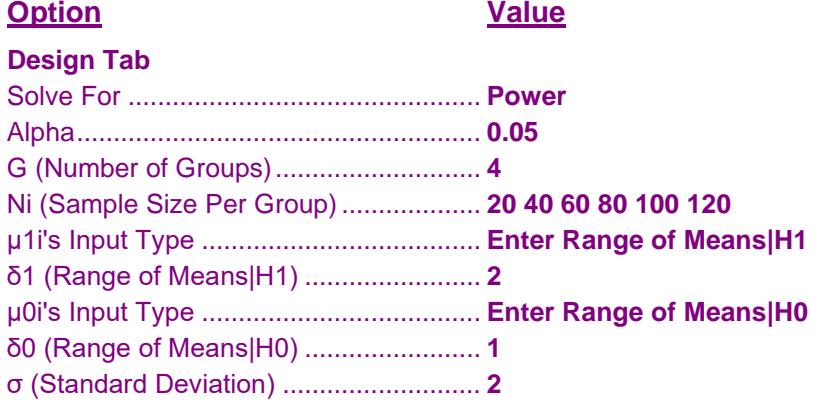

## **Annotated Output**

Click the Calculate button to perform the calculations and generate the following output.

## **Numeric Results**

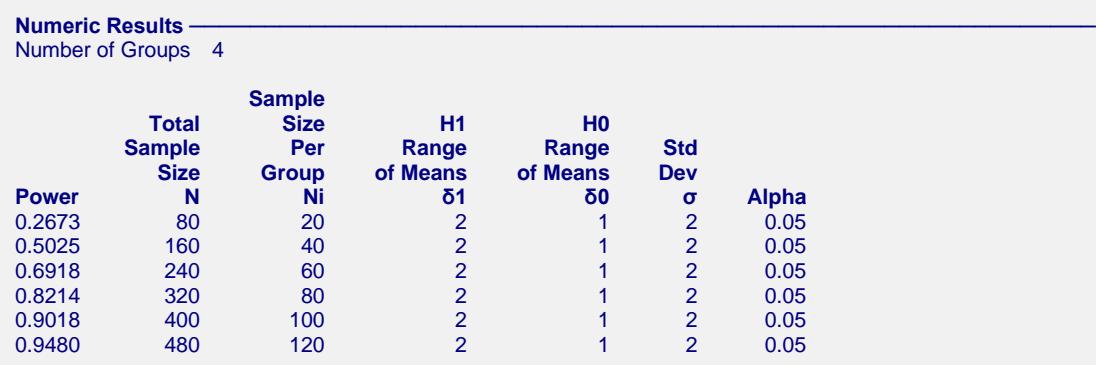

#### **References**

Shieh, G. 2018. 'On Detecting a Minimal Important Difference among Standardized Means'. Current Psychology, Vol 37, Pages 640-647. Doi: 10.1007/s12144-016-9549-5

Cohen, Jacob. 1988. Statistical Power Analysis for the Behavioral Sciences. Lawrence Erlbaum Associates. Hillsdale, New Jersey

#### **Non-Zero Null Studentized Range Tests**

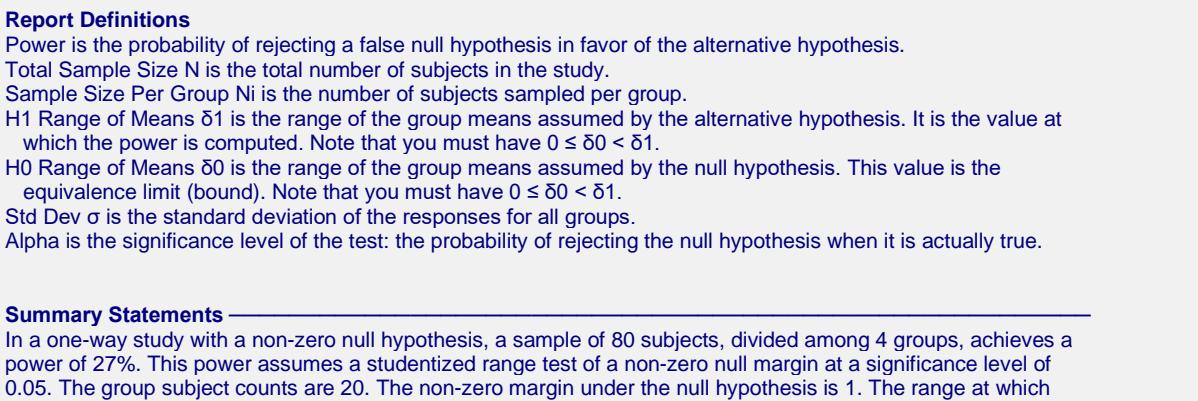

the power is computed is 2. The standard deviation of all groups is 2.

This report shows the numeric results of this power study.

## **Chart Section**

#### **Chart Section**

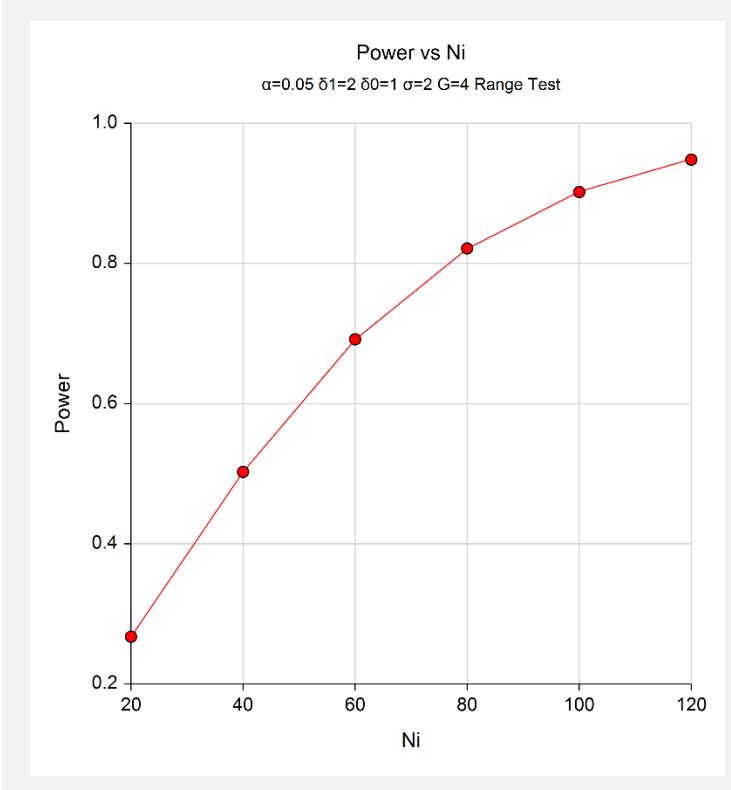

This plot gives a visual presentation of the results in the Numeric Report.

# **Example 2 – Finding the Sample Size Necessary to Reject**

Continuing with the last example, we will determine how large the sample size would need to have been for alpha  $= 0.05$  and power  $= 0.80$  or 0.9.

## **Setup**

This section presents the values of each of the parameters needed to run this example. First, from the PASS Home window, load the procedure window. You may then make the appropriate entries as listed below, or open **Example 2** by going to the **File** menu and choosing **Open Example Template**.

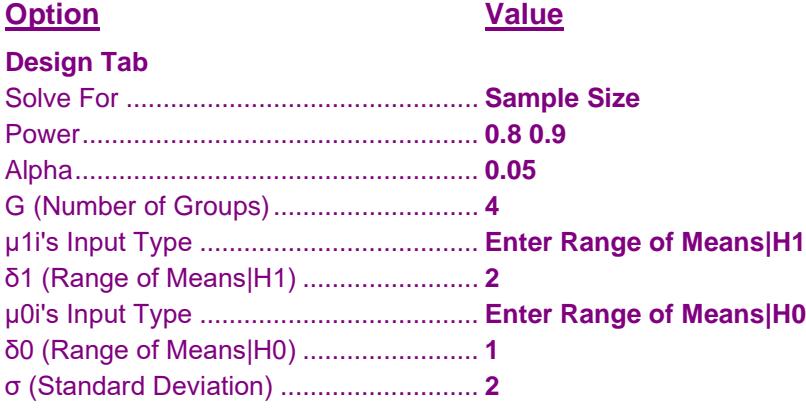

## **Output**

Click the Calculate button to perform the calculations and generate the following output.

## **Numeric Results**

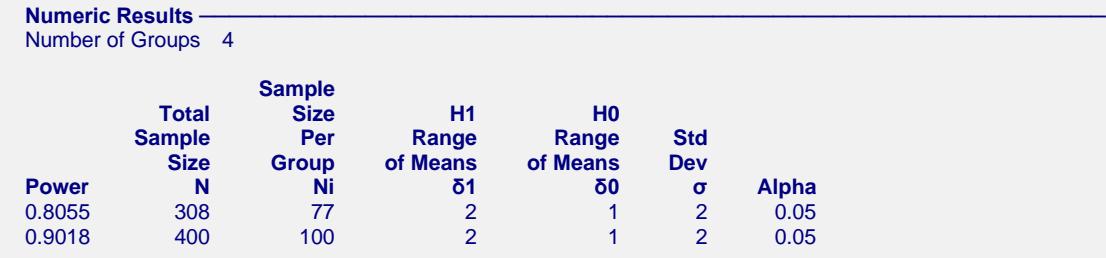

This report shows the necessary sample sizes for achieving powers of 0.8 and 0.9.

# **Example 3 – Validation using Shieh (2018)**

Shieh (2018) page 644 presents an example in which alpha = 0.05, G = 3,  $\sigma$  = 3.189, means under alternative hypothesis are  $\{7.77, 9.77, 6.68\}$ ,  $\delta0 = 0.2(\sigma) = 0.637809$ , and power = 0.8. The resulting sample size was 27 per group for a total of 81.

# **Setup**

This section presents the values of each of the parameters needed to run this example. First, from the PASS Home window, load the procedure window. You may then make the appropriate entries as listed below, or open **Example 3** by going to the **File** menu and choosing **Open Example Template**.

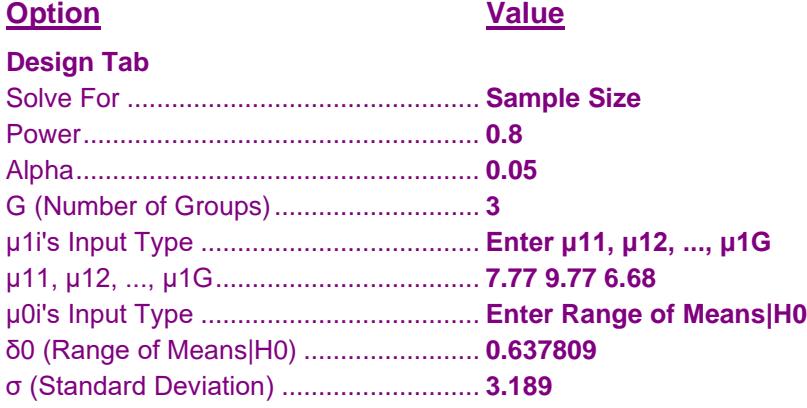

## **Output**

Click the Calculate button to perform the calculations and generate the following output.

## **Numeric Results**

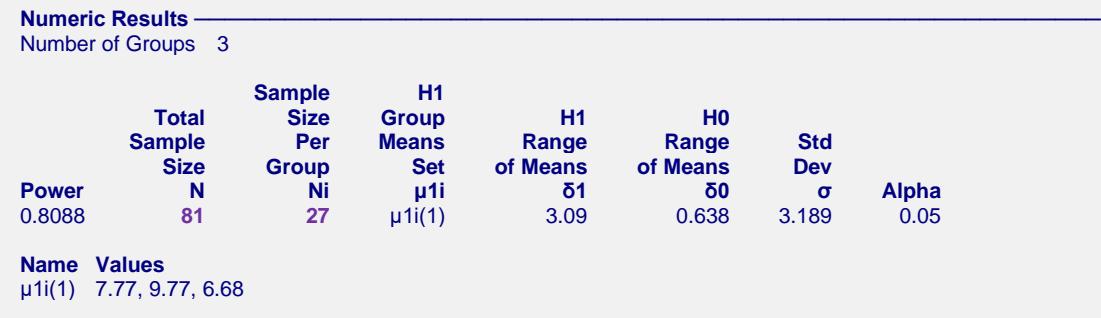

**PASS** also found  $Ni = 27$  and  $N = 81$ .